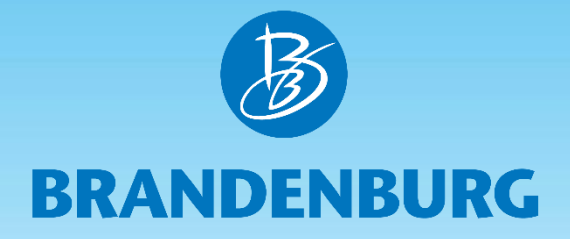

## **#brandenburghelfen Spendenlink in der Veranstaltungsdatenbank**

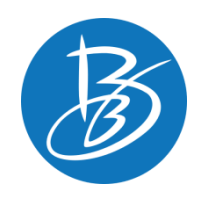

Die Veranstaltungsdatenbank wurde um ein weiteres Feld ergänzt. Von nun an kann ein Spendenlink zu einem externen Spendenportale, wie Startnext, Paypal Spendenfunktion, klarna, u.a., in den einzelnen Veranstaltungen hinterlegt werden. Das Feld steht jedem Leistungsträger und Partner, der seine Veranstaltungen in die Datenbank eingibt, zur Verfügung. Mit dieser Funktion soll Kulturträgern und Veranstaltern geholfen werden, die wegen der Corona-Krise derzeit keine oder sehr geringe Einnahmen haben.

**Anpassungen in der TMB-Veranstaltungsdatenbank**

### **Anpassungen in der TMB-Veranstaltungsdatenbank**

Linkfeld **Spenden-URL** im Reiter *Daten*:

Falls vorhanden, kann hier der Link hinterlegt werden, der den Gast direkt zum Spendenportal des Veranstalters (Startnext, Paypal Spendenfunktion, klarna, u.a.) führt.

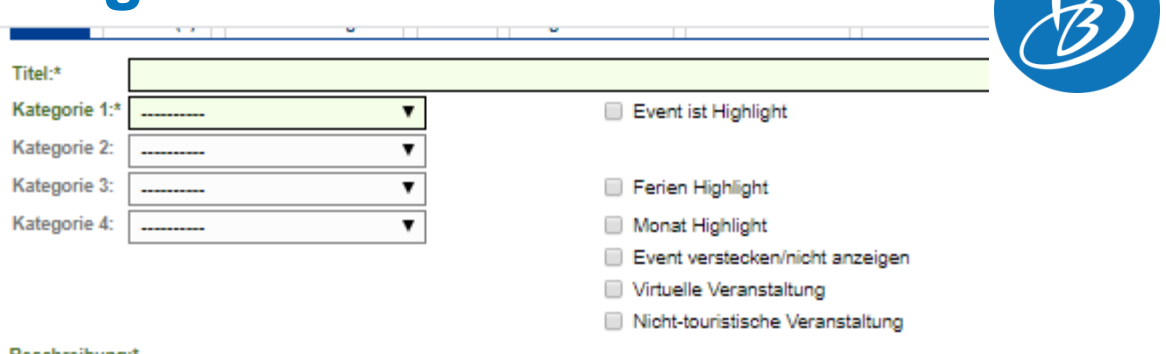

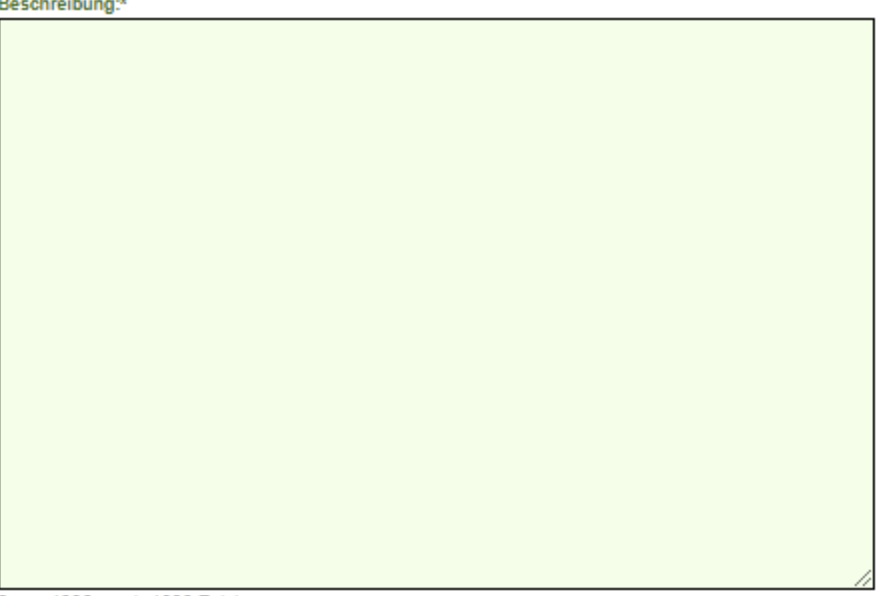

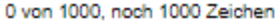

Preise:

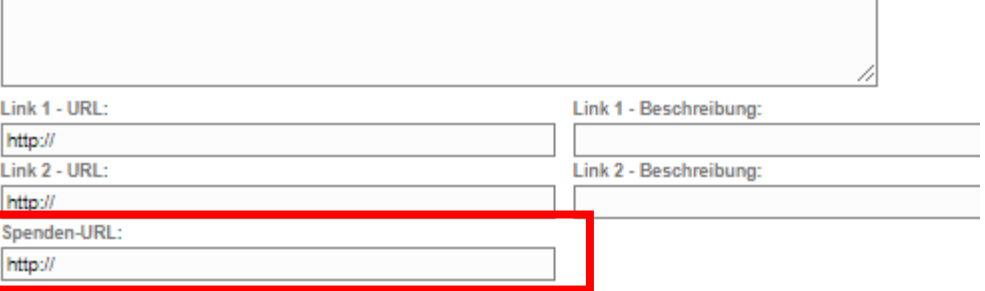

4

# **Datenpflege**

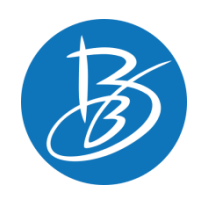

Das Feld Spenden-URL ist nur dann zu bedienen, wenn ein Link vorliegt, der direkt zum Spendenportal führt, d.h. der Link muss unmittelbar an eine Spendenfunktion geknüpft sein.

NICHT hinterlegt werden Links zur Homepage oder zum Ticketservice des Veranstalters, dafür gibt es gesonderte Eingabefelder.

# **Darstellung der neuen Felder auf der eigenen Website**

## **Darstellung des Spendenlinks**

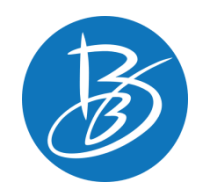

Das neue Linkfeld kann über die vorhandenen Schnittstellen im Veranstaltungseintrag auf der eigenen Website/ im eigenen Veranstaltungskalender dargestellt werden.

#### **Test-Event**

Veranstaltungsort Test-Veranstalter

Teststraße 11111 Testhausen

Tel: +49 (0)11111-1111

Webseite: http://www.testlink.de

Termine 31.12.2026 | 16:00

#### Beschreibung

Info/Kontakt

Teststraße

Webseite:

Test-Veranstalter

11111 Testhausen

Tel: +49 (0)11111-1111

http://www.testlink.de

#### **FÜR DIESES EVENT SPENDEN**

**Technische Informationen zu den neuen Feldern für die Darstellung auf der eigenen Website (zur Weiterleitung an die betreuenden Agenturen)**

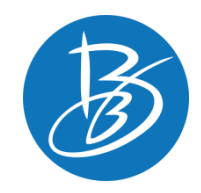

**Linkfeld** *Spenden-URL*

Feldname im XML: "E\_SPENDENURL"

XML-Beispiel:

<E\_SPENDENURL>www.spende-testlink.de</E\_SPENDENURL>

Beschreibung:

Mittels des Spenden-URL Feldes kann direkt zum Spendenportals des Veranstalters verlinkt werden. Das Feld kann einmal pro Veranstaltung verwendet werden.

Ist eine entsprechende URL nicht hinterlegt, bleibt der Feldname im XML leer: <E\_SPENDENURL/>

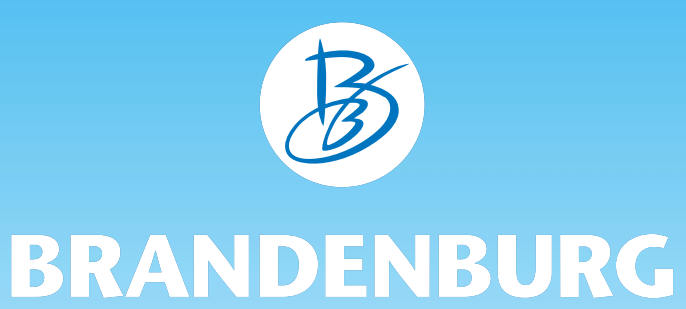

## **Wir freuen uns auf spannende Veranstaltungen!**